รักหนังสือ รักการอ่าน รักพิชัยอีบุ๊คส์

พิชัย พงศ์พิทักษ์พงศ์

# **TRATOR CS5**

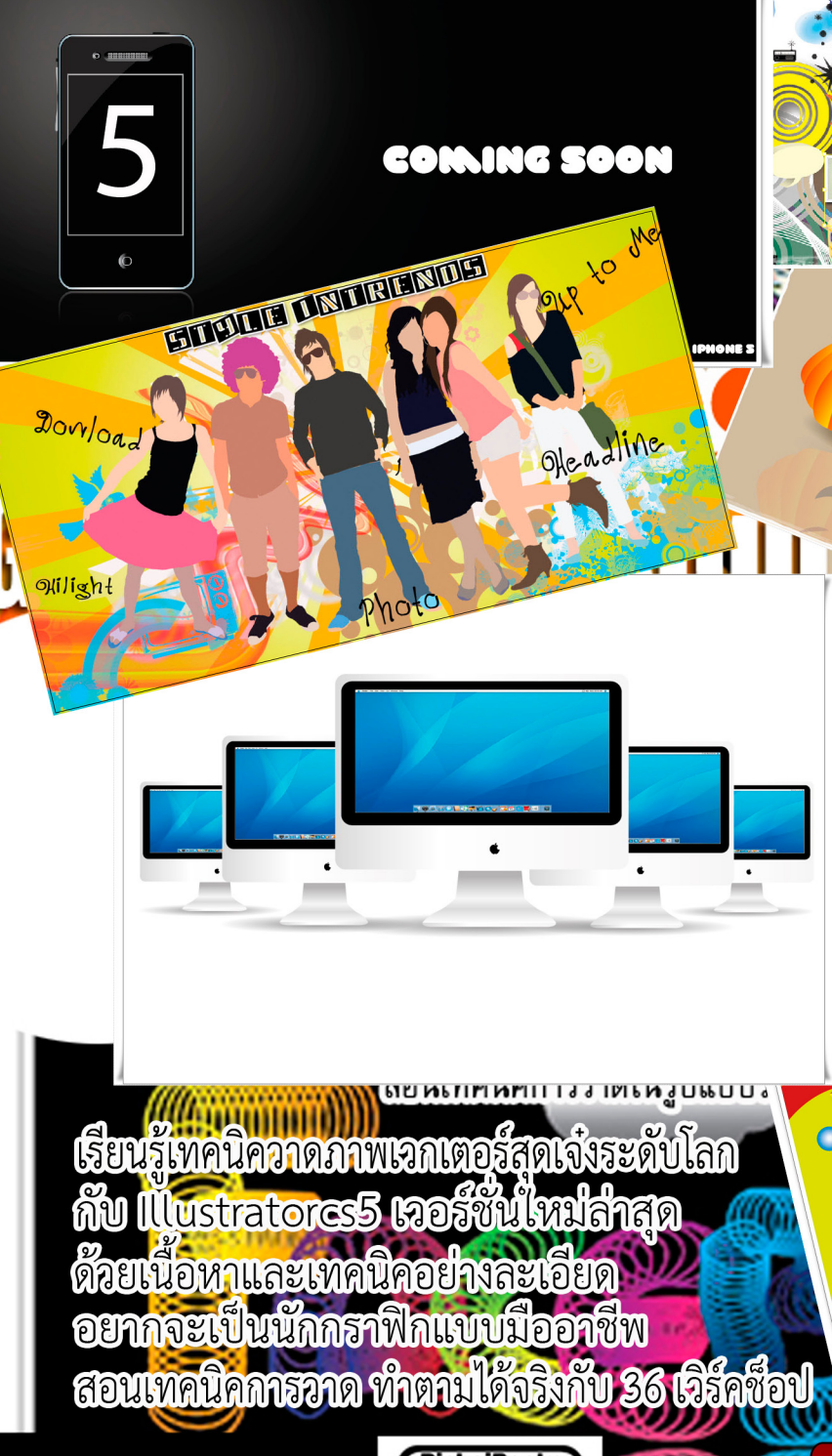

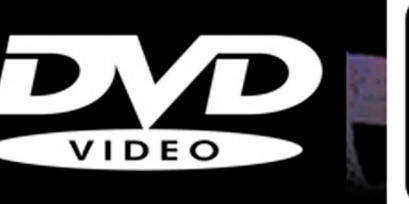

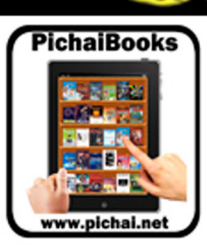

#### **Illustratorcs5 Workshop Graphic**

นักเขียน : พิชัย พงศ์พิทักษ์พงศ์ ออกแบบปก : พิชัย พงศ์พิทักษ์พงศ์ จัดรูปเล่ม : พิชัย พงศ์พิทักษ์พงศ์ พิสูจน์อักษร : อุบลวรรณ ถนอมชาติ วีดีโอเวิร์คช็อป-เพลงประกอบ : พิชัย พงศ์พิทักษ์พงศ์ พิมพ์หนังสืออิเล็กทรอนิกส์ครั้งที่ 1 : 14 กันยายน 2554 ราคาปกติ 199 บาท ราคาหนังสืออีบุ๊คส์ 120 บาท

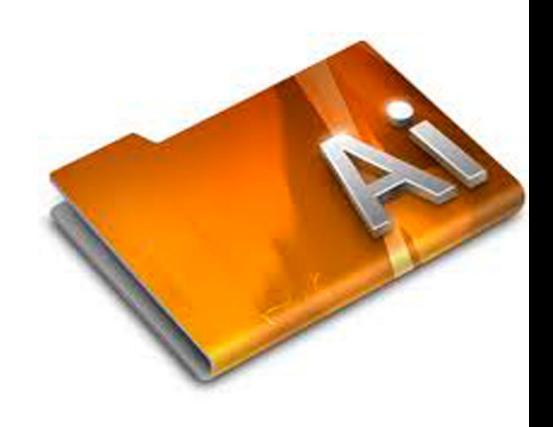

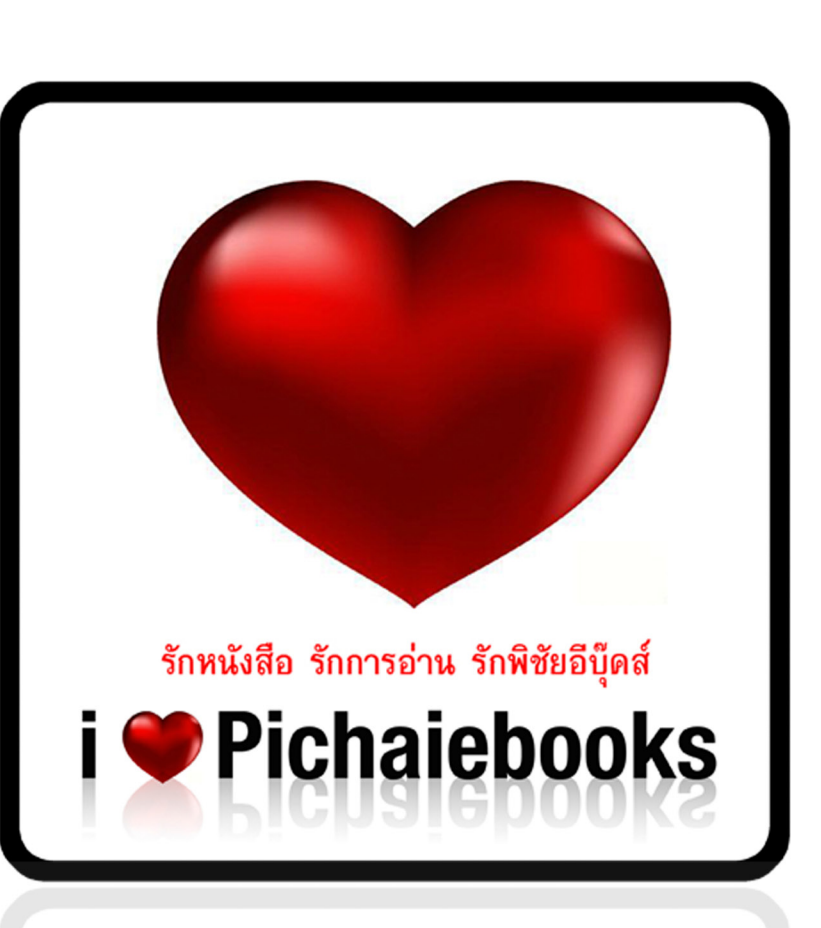

 ไอเลิฟพิชัยอีบุ๊คส์ รักหนังสือ รักการ อ่าน รักพิชัยอีบุ๊ค ไอเลิฟพิชัย อีบุ๊คส์ 10/3 ซอยพโลชัย9 ถนนพโลชัย9 เมือง อุบลราชธานี 34000 THAILAND 085-0264997 http://pichaiillustrator.blogspot.com/

สงวนลิขสิทธิ์ตามพระราชบัญญัติลิขสิทธิ์ พ.ศ.2537 ห้ามลอกเลียนไม่ว่าส่วนหนึ่งส่วนใดของหนังสือเล่มนี้ ไม่ว่าจะในรูปแบบใดๆ <mark>เว้น</mark>แต่จะได้รับอนุญาตเป็นลายลักษณ์อักษรจากผู้เขียน - ผู้จัดพิมพ์เท่านั้น http://www.ilovepichaiebooks.blogspot.com/

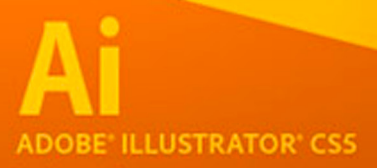

## Author

Illustratorcs5 เป็นเวอร์ชั่นล่าสุด ที่ได้พัฒนาเพิ่มขีดความสามารถด้วยชุดเครื่องมือต่างๆ เพื่อให้นัก กราฟิกวาดภาพใช้งานได้อย่างสะดวกและง่ายขึ้น ดังเช่น Perspective การวาดภาพเมืองตามท้อง ถนนที่มีมุมมองเหมือนจริง,Stroke การปรับแต่งเส้นให้เป็นเส้นประด้วยออบชั่นที่เพิ่มเข้ามา,Drew Mode การวางออบเจ็คไว้ด้านหลังหรือวางทับเหนือออบเจ็คเดิม,Align to Pixel Grid ช่วยให้การวาด ภาพหรือออกแบบเว็บ ที่มีไอคอลหรือข้อความขนาดเล็ก,Bridtle Brush ชุดหัวแปลงพิเศษที่วาดภาพ ออกมาแล้วให้ความรู้สึกดูเป็นธรรมชาติ,Width Tool เป็นเครื่องมือที่ช่วยเพิ่มความกว้างของเส้นได้ ้อย่างอิส<mark>ระ, Shape Builder เครื่องมือใช้ปรับแต่งรูปทรงที่ซับซ้อนและสามารถลบ</mark>รูปทรงที่ต้อการได้ ่ ง่ายขึ้น <mark>นี่เป็นเพียงตัวอย่างของกลุ่มเครื่องมือใหม่ที่เพิ่มเข้ามาใน Illustratorcs5 ที่จะทำให้คุณได้สนุก</mark> และเพลิดเพลินไปกับการวาดภาพกราฟิก

ใน IllustratorWorkshop Graphic Designเล่มนี้จะอธิบายเทคนิคขั้นตอนในการวาดภาพอย่างเป็นขั้น ตอนแบบง่ายๆ มีคำ ถามหรือข้อสงสัยใดฯติดต่อพูดคุยกับผู้เขียนได้ที่เฟสบุ๊ค http://www.facebook. com/PichaiBooks นะครับ หนังสือคือ การเรียนรู้สิ่งใหม่ๆและช่วยเพิ่มความคิดสร้างสรรค์ที่จะเป็น แรงบันดาลใจให้กับทุกๆคน ครับ

> พิชัย พงศ์พิทักษ์พงศ์ pichaiillustrator@hotmail.com

## Part1

#### **Illustratorcs5 โปรแกรมสำ�หรับวาดภาพออกแบบกราฟิก**

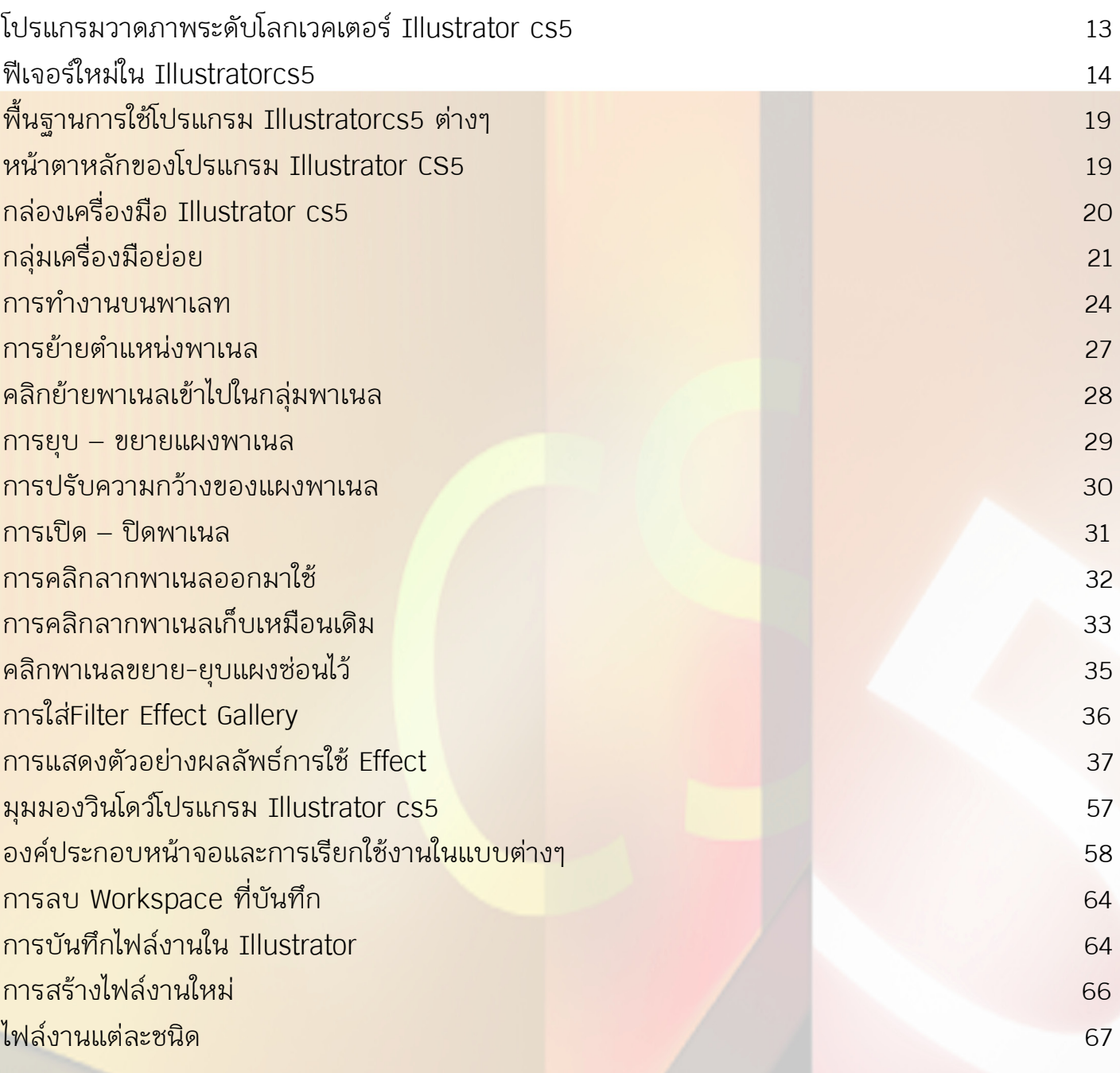

## Part2

#### **เทคนิคเด็จต่างๆใน Illustrator**

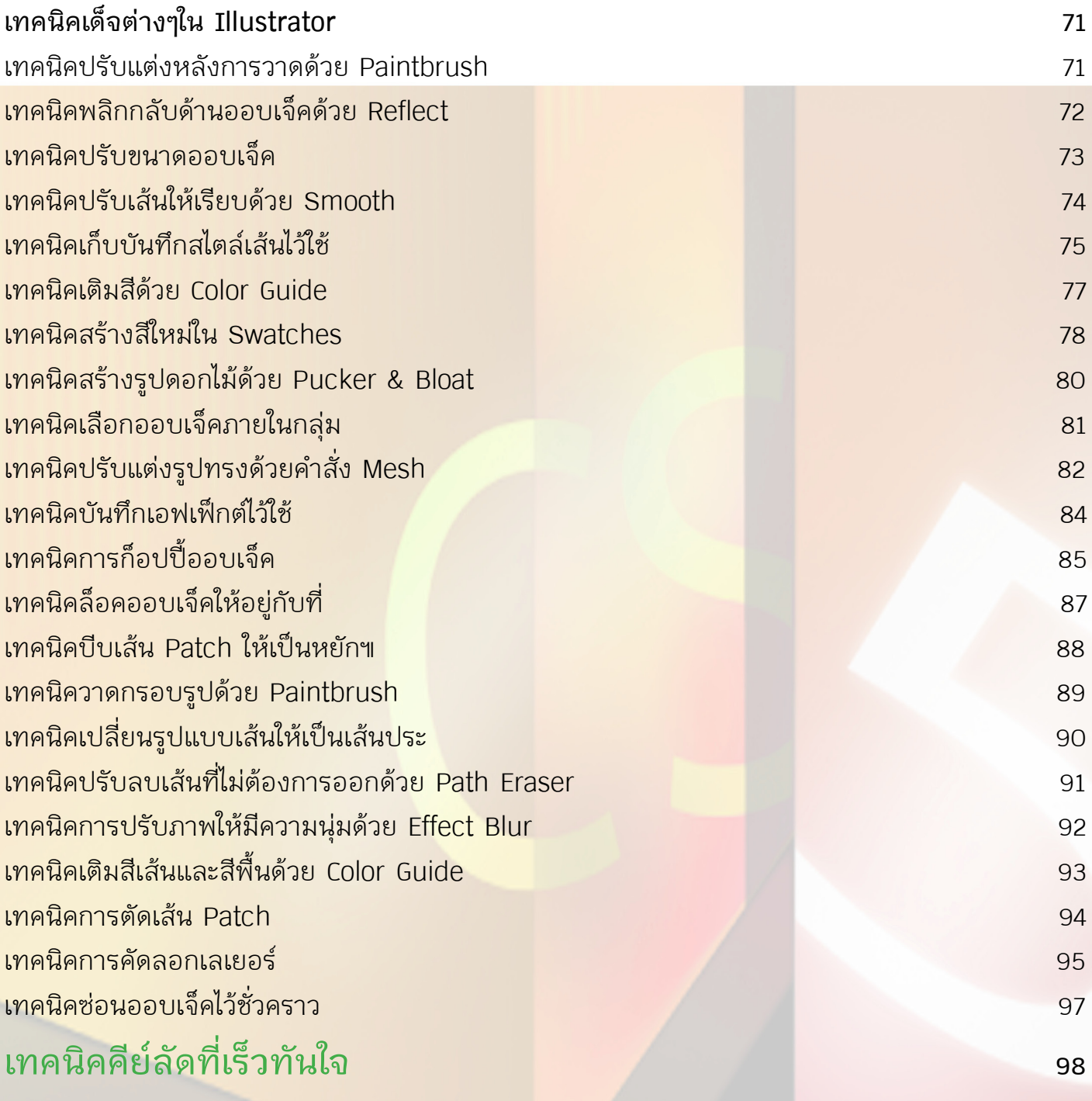

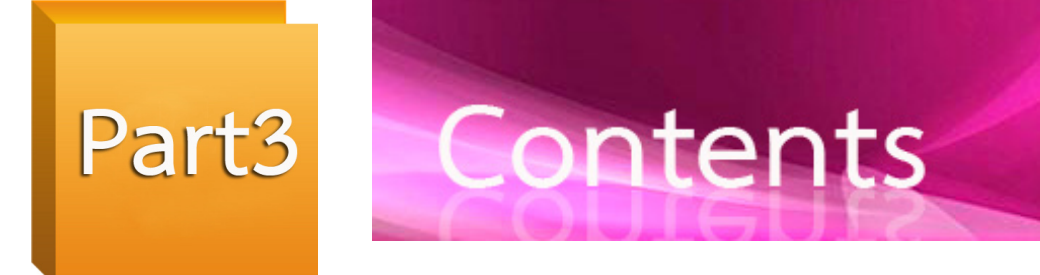

#### เรียนรู้เทคนิควาดภาพกราฟิกแบบมืออาชีพ 36 เวิร์คช็อป

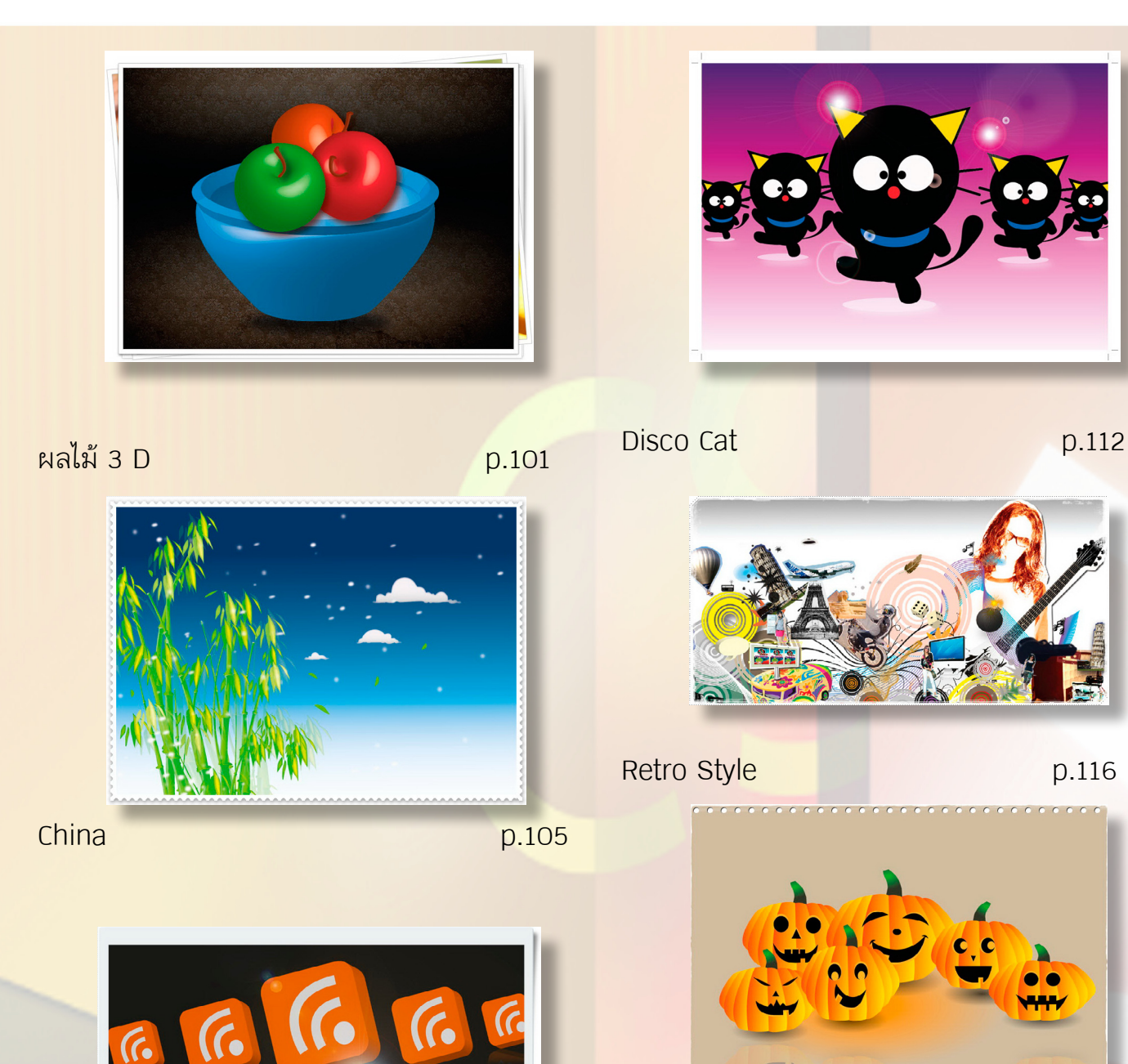

Hellloween p.118

4

Rss p.110

 $\sqrt{2}$ 

 $\sqrt{2}$ 

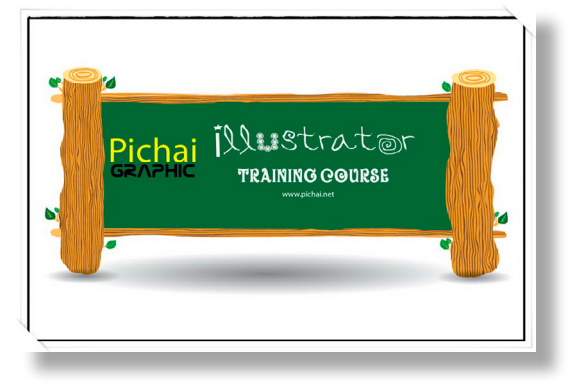

Illustrator Training Course p.122

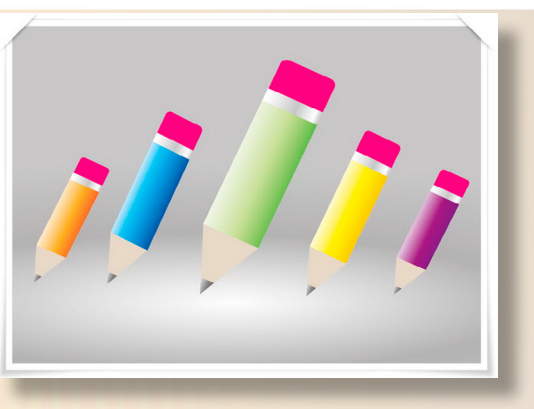

Pencil p.126

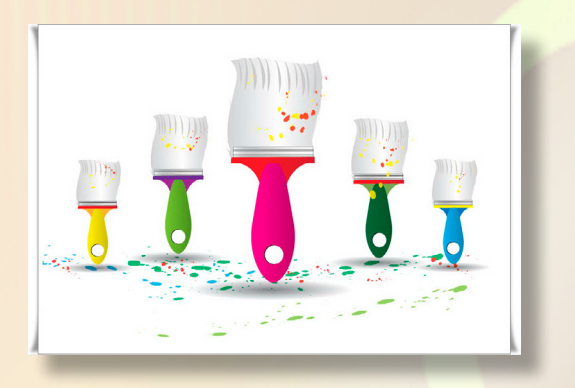

แปลงทาสี p.129

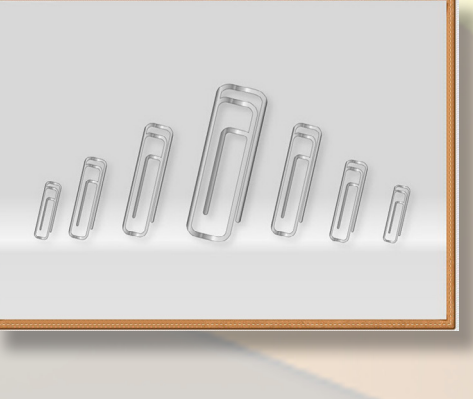

คลิปหนีบกระดาษ p.133

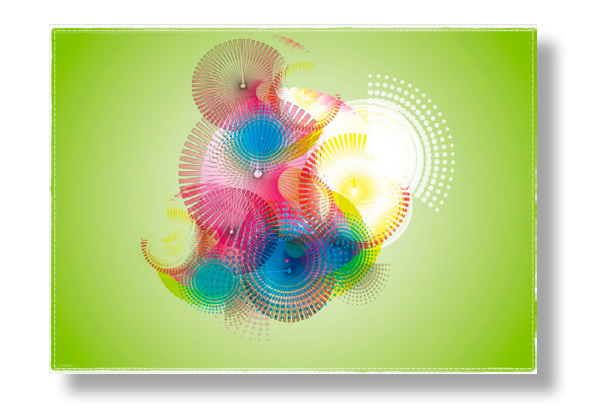

Colorful p.136

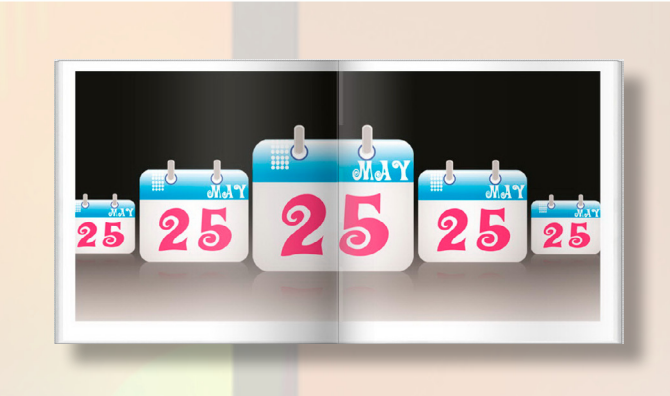

Calender p.140

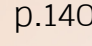

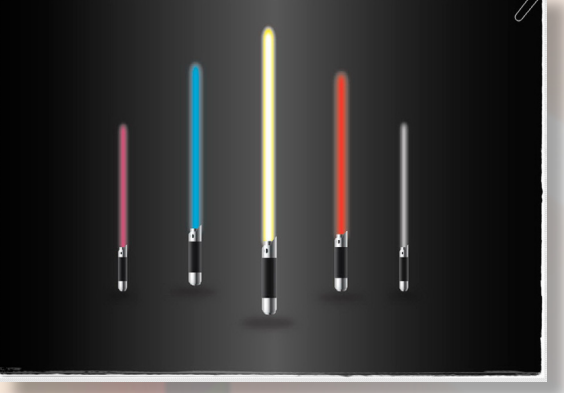

ดาบหลอดไฟสีสวย p.142

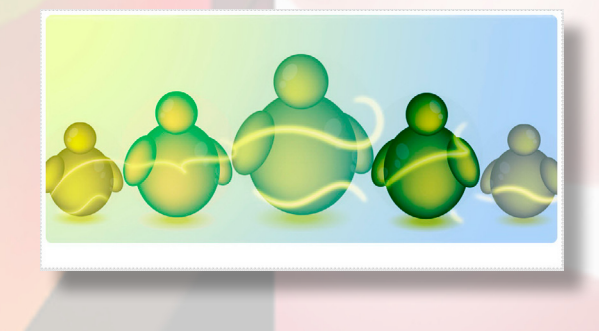

Live Messenger p.147

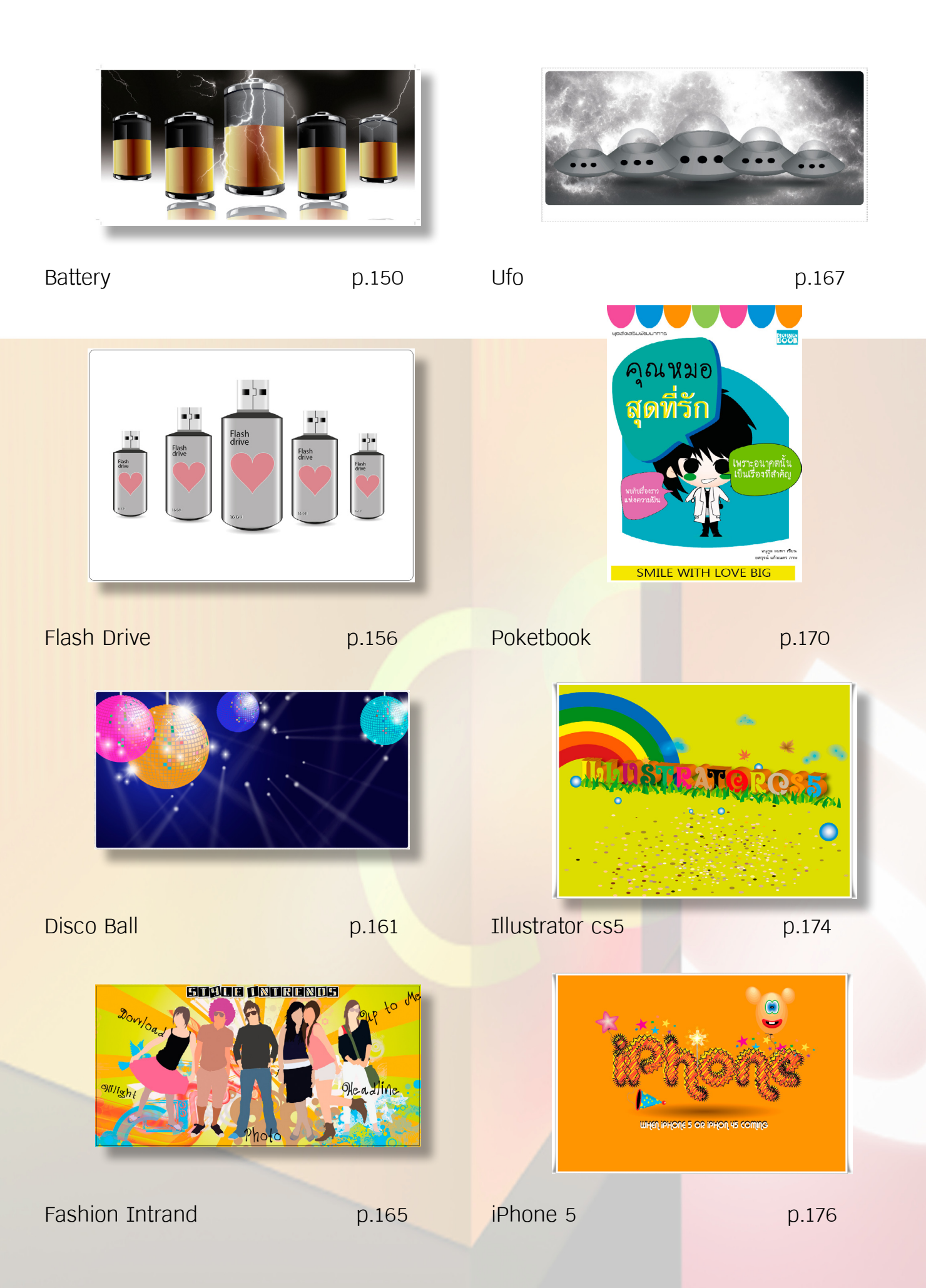

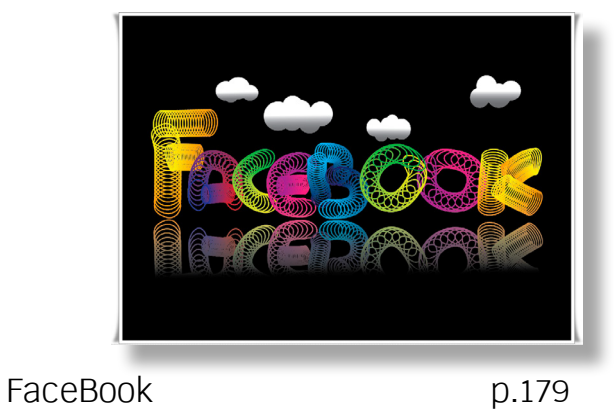

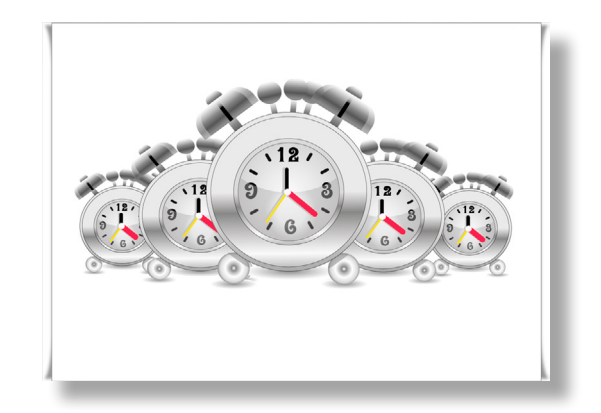

Clock p.196

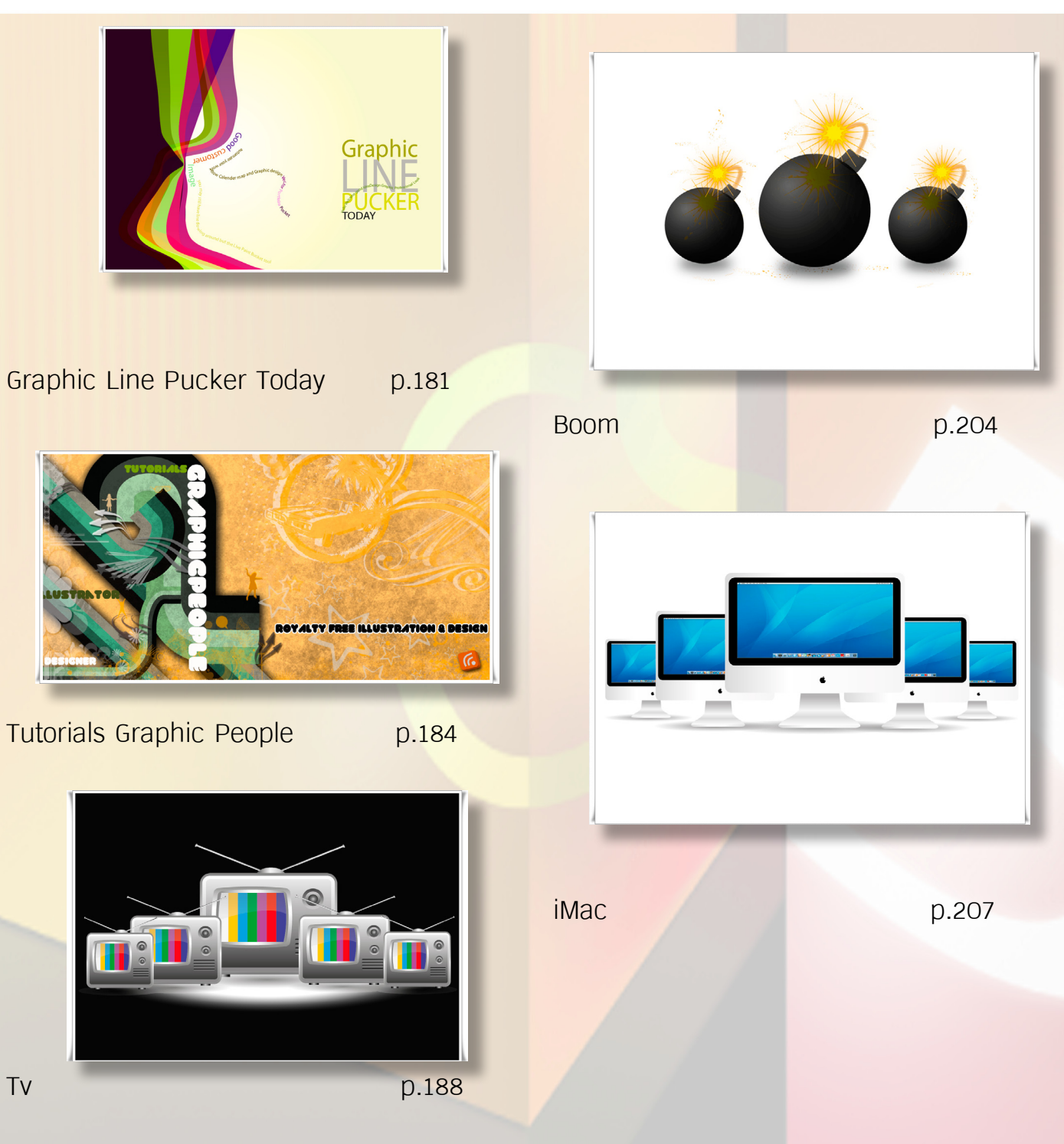

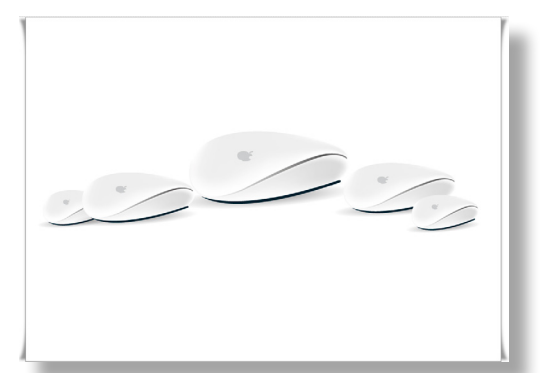

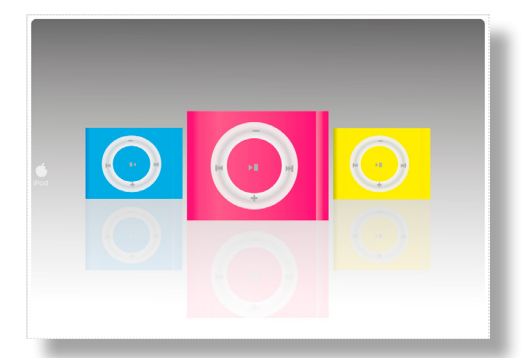

Magic Mouse b.210 i Pod Shuffle **p.223** *i* Podearbuds COILING SOON iPhone 5 p.213 i Pod earbuds p.226 Android p.230 i Pad p.216  $\frac{\dot{\omega}}{\omega \omega}$ 

Apple iPod Nano 5G p.220

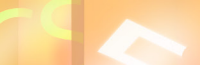

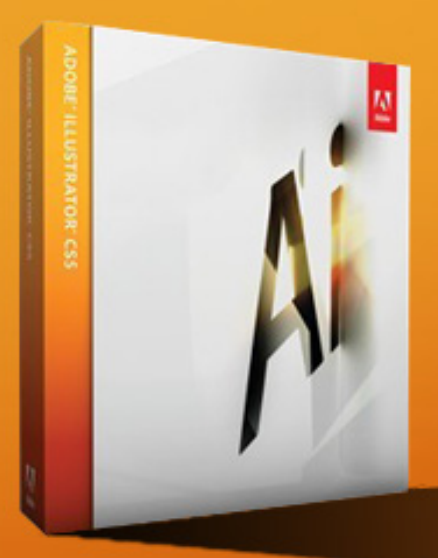

#### **ADOBE ILLUSTRATOR CS5**

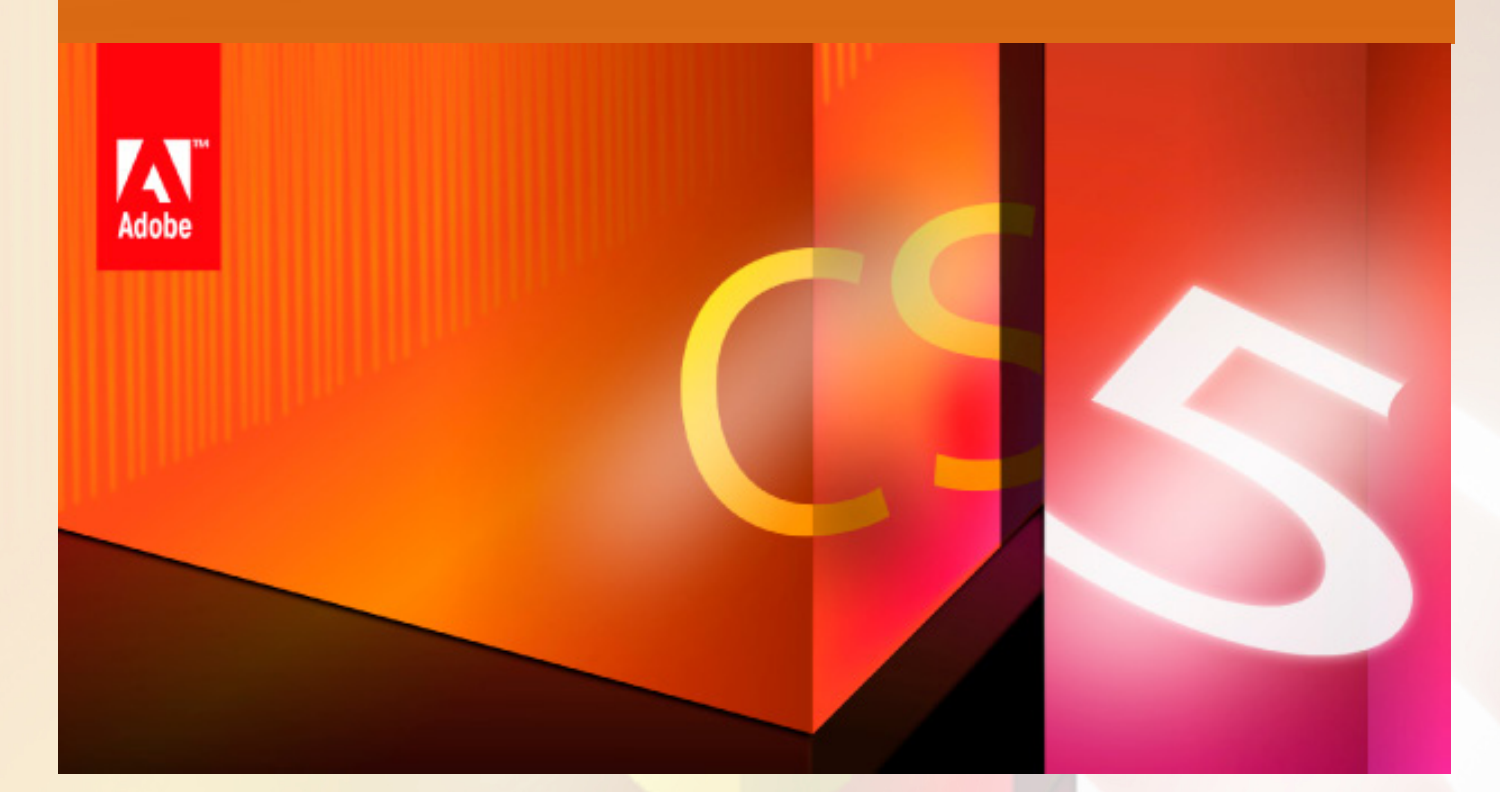

## Adobe illustratorcs5 โปรแกรมสำหรับวาดภาพออกแบบกราฟิก Part1

โปรแกรม Illustrator คือหนึ่งโปรแกรมด้านการจัดการวาดภาพเวกเตอร์ที่จะช่วยสร้างความโดดเด่น ให้กับผลงานศิลปะกราฟิกเวกเตอร์ ดังเช่นการออกแบบเชิงเส้นเวกเตอร์ ตราสินค้า โลโก้ ออกแบบ กราฟิกสำ หรับงานโฆษณา การ์ตูน การออกแบบกราฟิกแบนเนอร์หน้าเว็บไซต์ ปัจจุบันได้ถูกพัฒนามา เป็นเวอร์ชั่น cs5 ที่สามารถรองรับเทคโนโลยีใหม่ๆ ได้เพิ่มคุณสมบัติชุดเครื่องมือใหม่เข้ามา เพื่อให้ผู้ใช้ สามารถทำ งานได้หลากหลายและใช้งานได้ง่ายและรวดเร็วขึ้น ใน Part1 นี้เราจะมาดู ฟีเจอร์ใหม่ใน Illus tratorcs5,หน้าตาหลักของโปรแกรม Illustrator CS5,และทำ ความรู้จักกับองค์ประกอบพื้นฐานของโปร แกรม illustratorcs5 กันซึ้งมีดังนี้

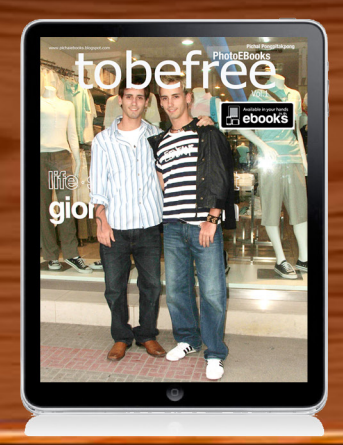

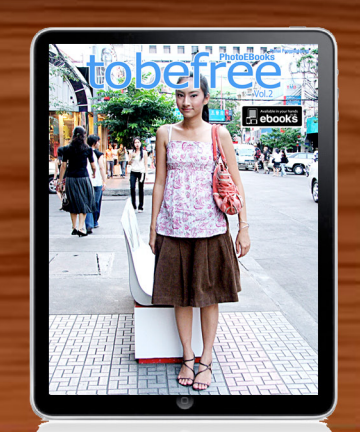

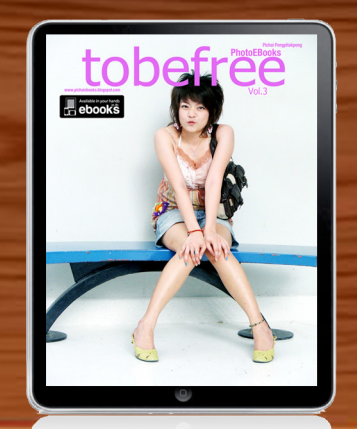

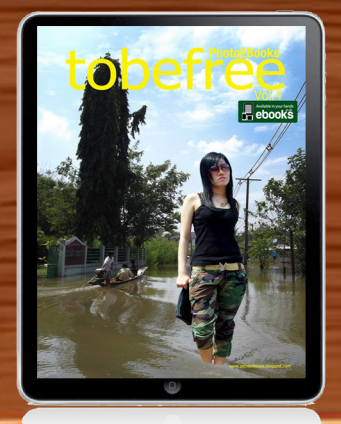

### สั่งซื้อได้แล้ววันนี้ได้ที่

## www.ebooks.in.th<br>www.ilovepichaiebooks.blogspot.com

#### PhotobooksSkyVol.1-17

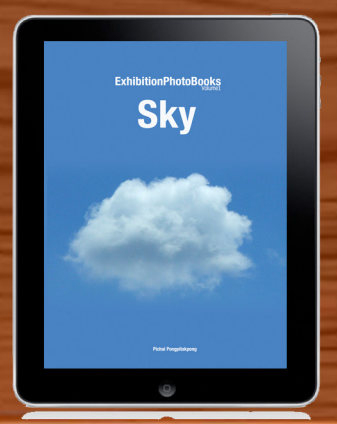

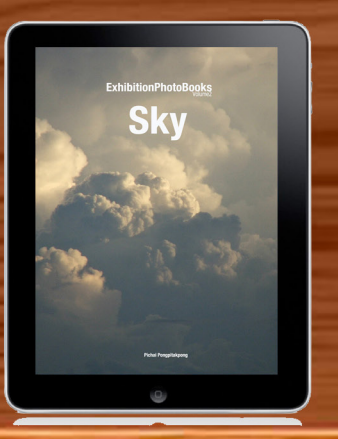

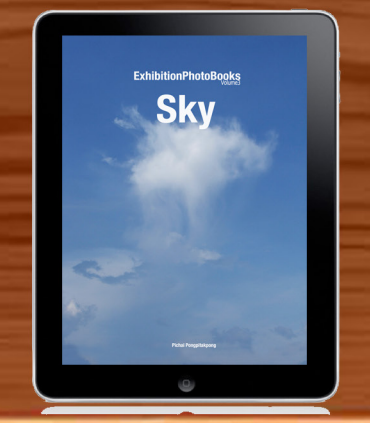

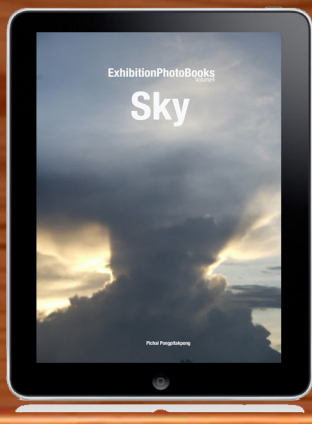

## สั่งซื้อได้แล้ววันนี้ทั่วโลก

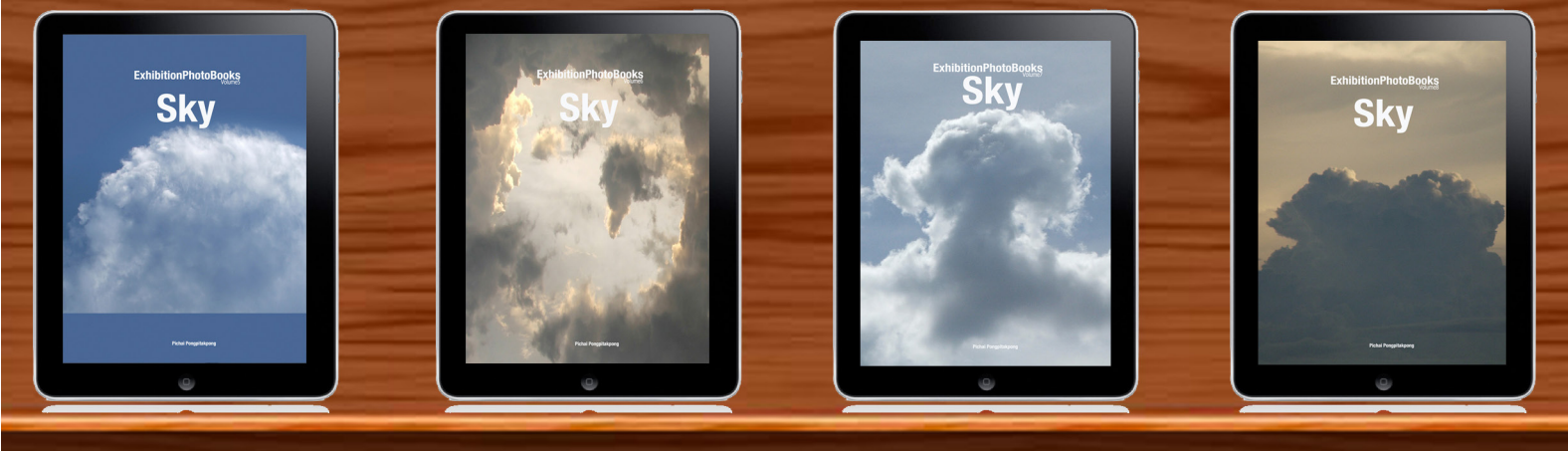

#### www.ebooks.in.th

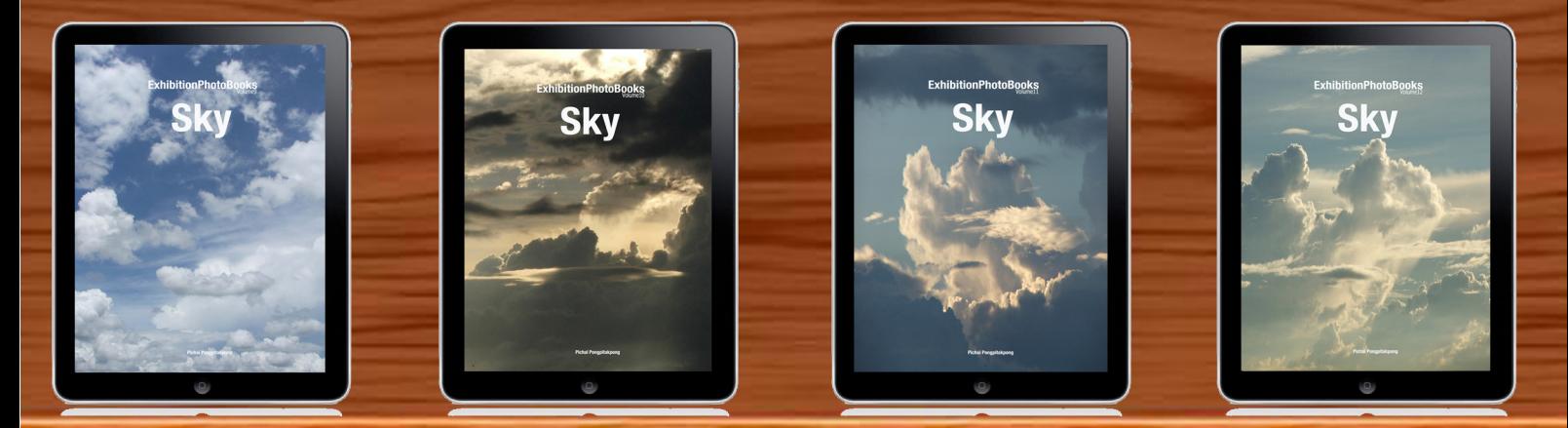

### www.ilovepichaiebooks.blogspot.com

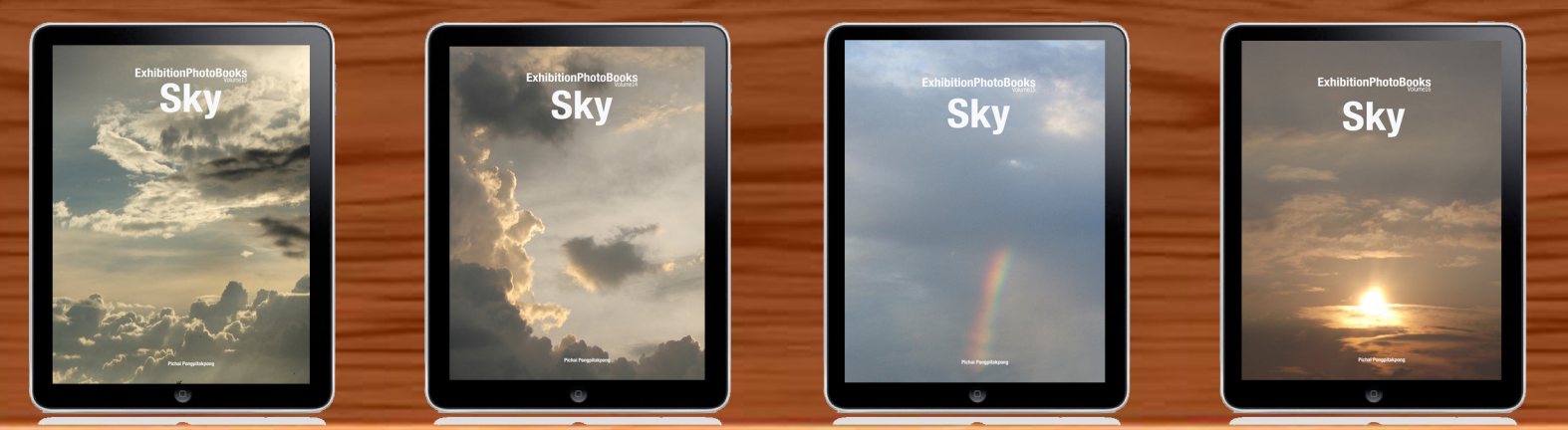

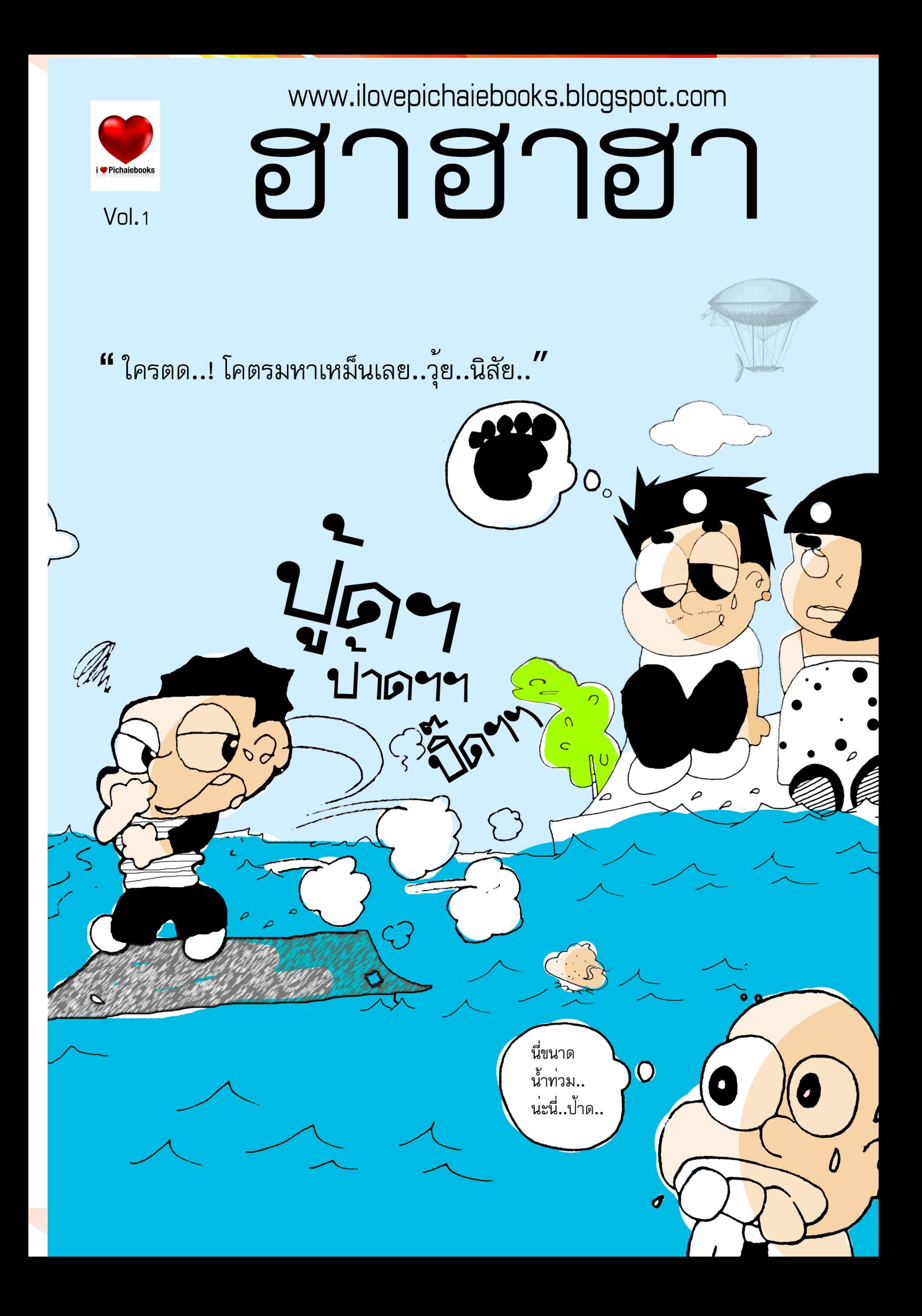

flyings25

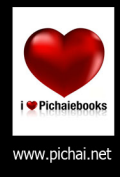

## รักหนังสือ รักการอ่าน รักพิชัยอีบุ๊คส์ **Vol.1** FONT DES

เรียนรู้เทคนิคการดีไซน์สร้างข้อความแบบสวยๆด้วยเทคนิคพิเศษ ณ.เวลานี้ ด้วยการอธิบายที่เข้าใจง่ายสามารถทำตามได้อย่างมืออาชีพ

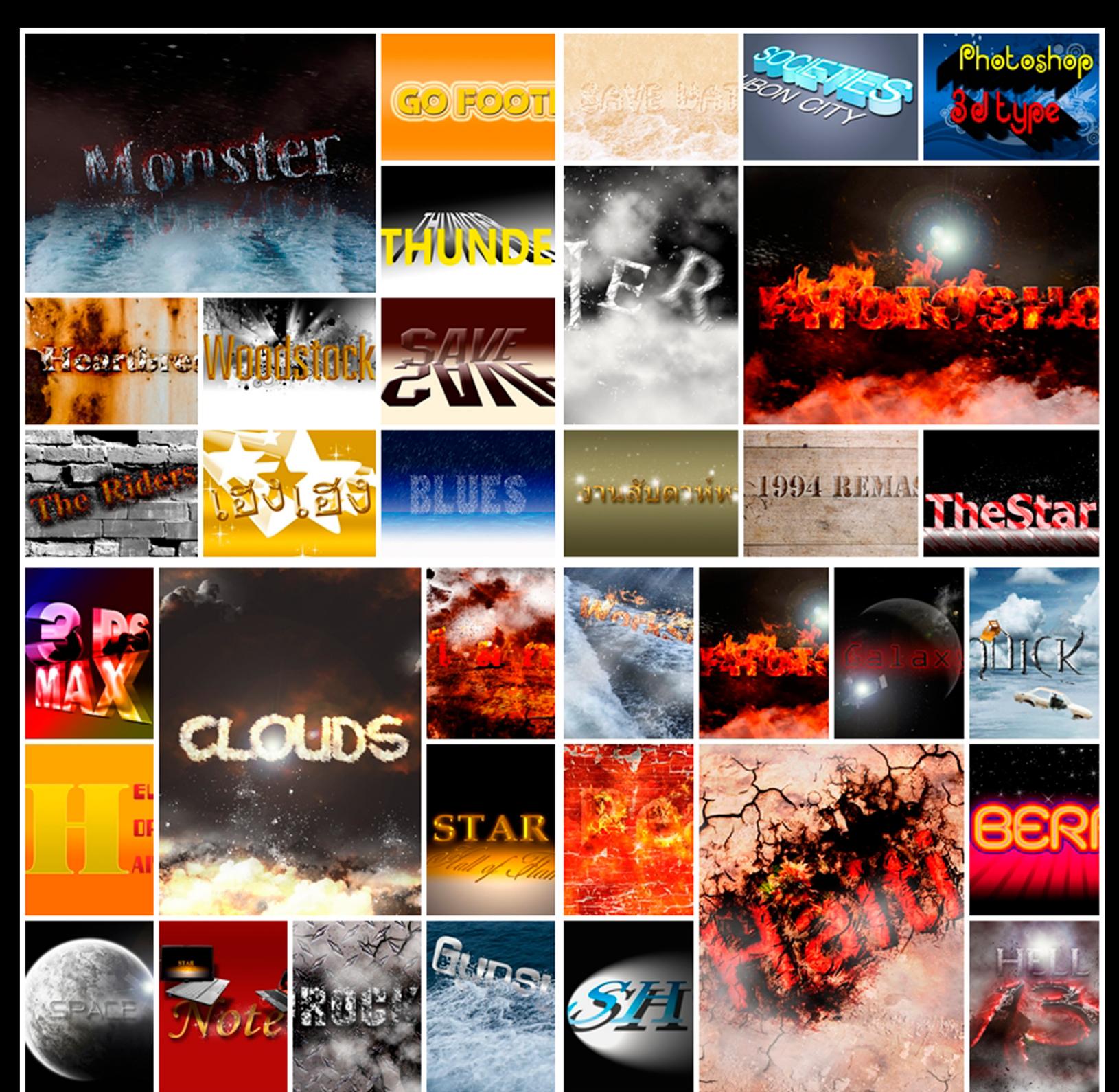

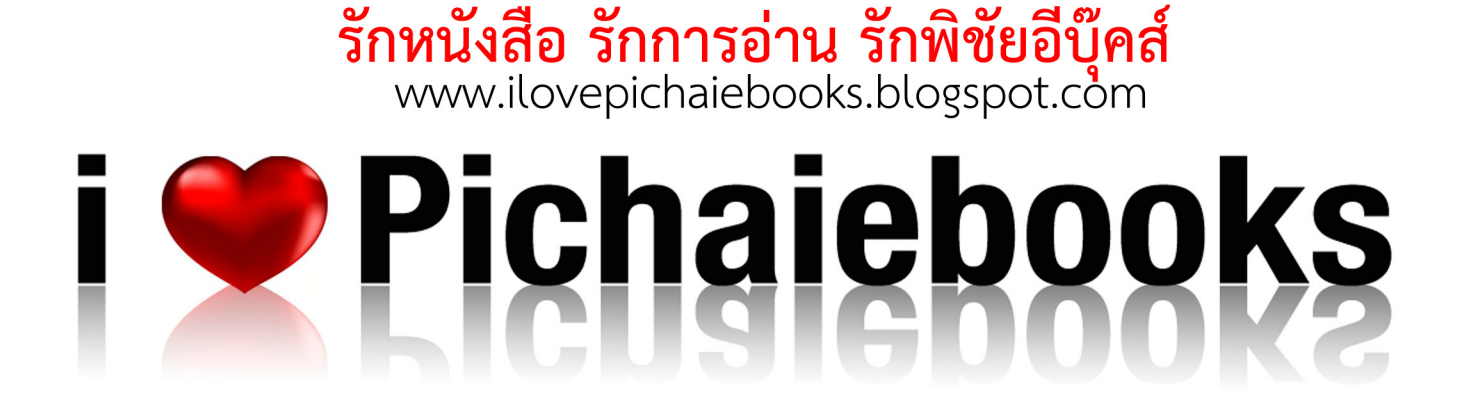

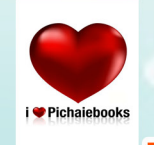

 $\frac{1}{\pi}$ 

รักหนังสือ รักการอ่าน รักพิชัยอีบุ๊คส์

พิชัย พงศ์พิทักษ์พงศ์

**SMILE WITH LOVE BIG** 

# HUSTRATOR CS5

 $\mathbf{I}$ 

 $\overline{G}$ 

 $\sqrt{6}$ 

**LUSTRATOR CE**<br>Vorkspor Graphic Desig

 $\sqrt{6}$ 

เรียนรู้เทคนิควาดภาพเวกเตอร์สุดเจ๋งระดับโลก<br>กับ Illustratorcs5 เวอร์ชั่นใหม่ล่าสุด<br>ด้วยเนื้อหาและเทคนิคอย่างละเอียด อยากจะเป็นนักกราฟิกแบบมืออาชีพ ี่สอนเทคนิคการวาด ทำตามได้จริงกับ 36 เวิร์คซ็อป

ราคา **199** บาท